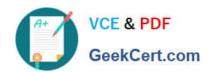

## HPE6-A81<sup>Q&As</sup>

Aruba Certified ClearPass Expert Written Exam

### Pass HP HPE6-A81 Exam with 100% Guarantee

Free Download Real Questions & Answers PDF and VCE file from:

https://www.geekcert.com/hpe6-a81.html

100% Passing Guarantee 100% Money Back Assurance

Following Questions and Answers are all new published by HP Official Exam Center

- Instant Download After Purchase
- 100% Money Back Guarantee
- 365 Days Free Update
- 800,000+ Satisfied Customers

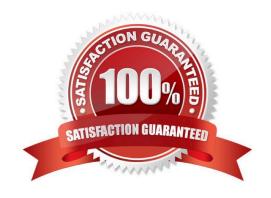

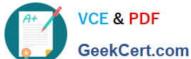

#### **QUESTION 1**

Refer to the exhibit:

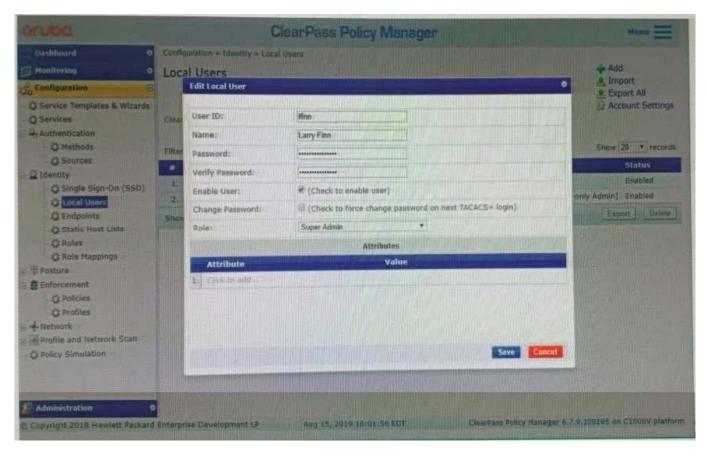

The customer complains that the user shown cannot log into the ClearPass Server as an administrator using the [Policy Manager Admin Network Login Service]. What could be the reason for this?

- A. The user might be used for a TACACS authentication
- B. The account created does not fit this purpose.
- C. The mapping on the role should be changed to [RADIUS Super Admin]
- D. The local user authentication might be disabled

Correct Answer: B

#### **QUESTION 2**

Which statements are true about Aruba downloadable user roles? (Select three.)

- A. Can be applied only on ports or WLAN users authenticated by ClearPass.
- B. Aruba downloadable user role are universally available across the environment

#### https://www.geekcert.com/hpe6-a81.html 2024 Latest geekcert HPE6-A81 PDF and VCE dumps Download

- C. Aruba downloadable user role is a built in enforcement template in ClearPass
- D. Downloadable role names must be defined in Aruba switch or controller
- E. Can use these roles for other authentication methods not involving ClearPass
- F. Administering downloadable user roles can be difficult for a large enterprise

Correct Answer: ADE

#### **QUESTION 3**

Refer to the exhibit:

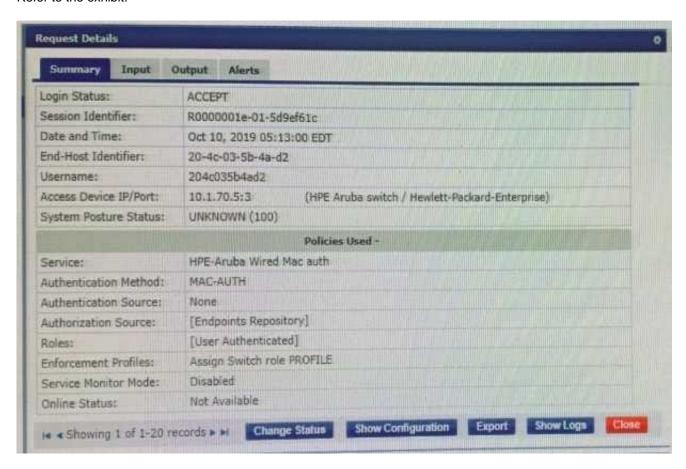

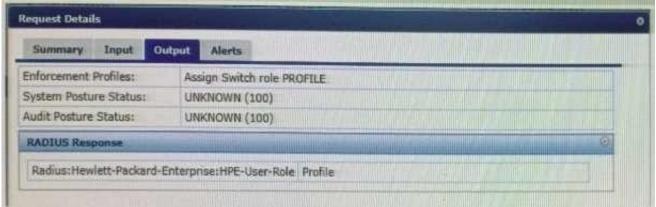

#### https://www.geekcert.com/hpe6-a81.html 2024 Latest geekcert HPE6-A81 PDF and VCE dumps Download

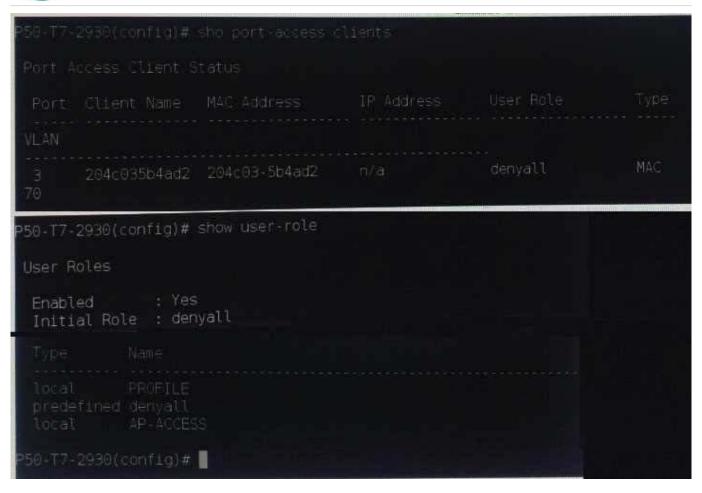

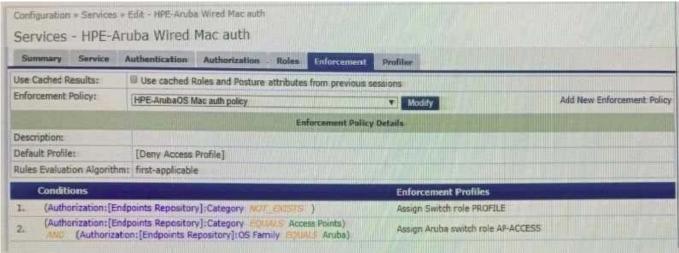

You have been asked to help a Customer troubleshoot an issue. They have configured an Aruba OS switch (Aruba 2930 with 16.09) to do MAC authentication with profiling using ClearPass as the authentication source. They cannot get it working.

Using the screenshots as a reference, how will you fix the issue?

A. Delete the initial role in the Aruba OS switch to force the device to get the server derived user roles

# VCE & PDF GeekCert.com

#### https://www.geekcert.com/hpe6-a81.html

2024 Latest geekcert HPE6-A81 PDF and VCE dumps Download

- B. Use a CoA to bounce the switch port to force the port to change to the correct Aruba user role
- C. Change the Vendor settings for the Aruba OS switch to "Aruba" so that the enforcement will use the correct VSAs
- D. Modify the enforcement profile conditions with Aruba Vendor specific attributes and Aruba-user- roles
- E. User-roles are case sensitive, update the correct role with correct case in the enforcement profile

Correct Answer: D

#### **QUESTION 4**

Refer to the exhibit:

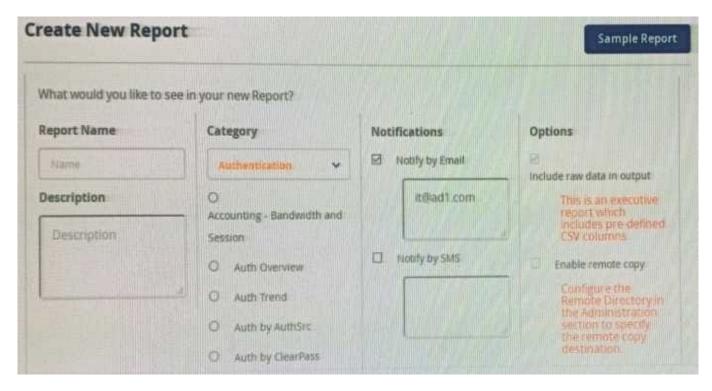

When creating a new report, there is an option to send report Notifications by Email. Where is the email server configured?

- A. In the ClearPass Policy Manager Endpoint Context servers under Administration.
- B. In the Insight Reports Interface under Administration on the sidebar menu.
- C. In the insight report on the next screen of the report definition.
- D. In the ClearPass Policy Manager Messaging setup under Administration.

Correct Answer: B

#### **QUESTION 5**

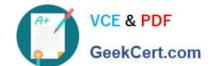

#### https://www.geekcert.com/hpe6-a81.html

2024 Latest geekcert HPE6-A81 PDF and VCE dumps Download

Refer to the exhibit: A customer has configured a service with the Onboard Devices Repository as an Authentication Source and an Active Directory Domain Server as an Authorization Source. What will happen if the client certificate is still valid and the user account associated with the certificate is disabled in Active Directory?

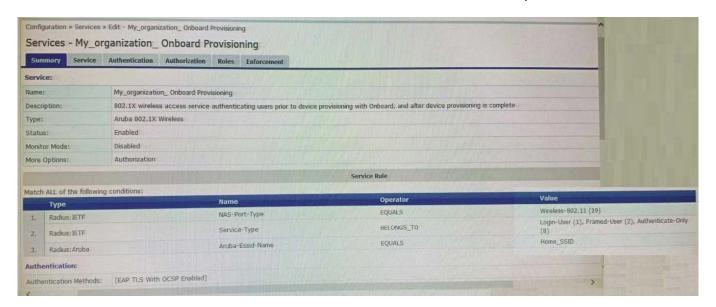

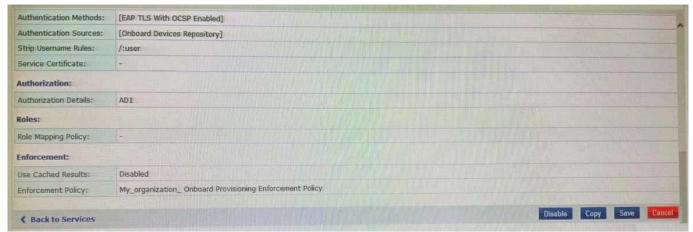

- A. ClearPass will not process the request
- B. Enforcement will apply the [Deny Access Profile]
- C. ClearPass will redirect the client to Onboard again
- D. ClearPass will block network access to the device
- E. ClearPass will allow the device to access the network.

Correct Answer: D

HPE6-A81 PDF Dumps HPE6-A81 VCE Dumps HPE6-A81 Exam Questions